Photoshop CS 2

- 13 ISBN 9787900727411
- 10 ISBN 7900727418

出版时间:2008-1

页数:280

版权说明:本站所提供下载的PDF图书仅提供预览和简介以及在线试读,请支持正版图书。

www.tushu000.com

应用实例提高技能,指导练习体验设计"的写作模式,将软件基础与实际应用紧密结合。光盘结构合

Photoshop CS2  $\blacksquare$ 

过"过关测验"和"提高练习"对所学知识进行巩固和提高。读者只需要按照光盘中的内容进行认真 Photoshop CS2<br>Photoshop CS2 Photoshop CS2 Photoshop CS2

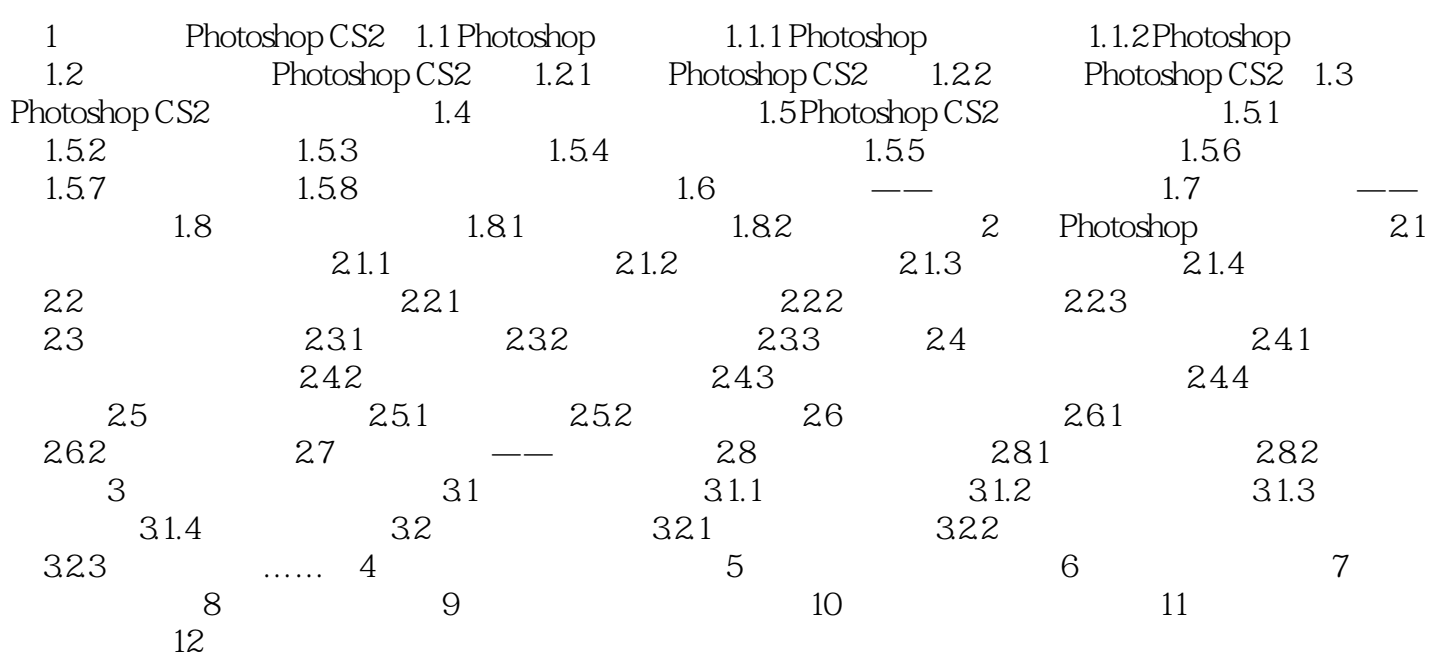

本站所提供下载的PDF图书仅提供预览和简介,请支持正版图书。

:www.tushu000.com